# Exploring Isoform-specific Expression With R and Bioconductor

Michael Lawrence

Genentech

February 28, 2012

Michael Lawrence (Genentech) [Exploring Isoform-specific Expression](#page-92-0) February 28, 2012 1 / 60

4 0 8

<span id="page-0-0"></span>

### **O** [Introduction](#page-1-0)

[Questions](#page-2-0) [Approach](#page-15-0)

#### <sup>2</sup> [Implementation](#page-34-0)

[Loading and Preparing the Data](#page-36-0) [Finding and Annotating the Overlaps](#page-57-0) [Interpreting the Results](#page-77-0)

#### **8 [Conclusion](#page-91-0)**

<span id="page-1-0"></span>Þ

E

14.1

4 D F

#### **O** [Introduction](#page-1-0) **[Questions](#page-2-0)** [Approach](#page-15-0)

#### <sup>2</sup> [Implementation](#page-34-0)

[Loading and Preparing the Data](#page-36-0) [Finding and Annotating the Overlaps](#page-57-0) [Interpreting the Results](#page-77-0)

#### **8 [Conclusion](#page-91-0)**

4 D F

∢母→

14.1 ∍ <span id="page-2-0"></span>Þ

- Expression levels (from counts over exons and junctions)
- Structure (from the alignments)
- Variants (from the sequences)

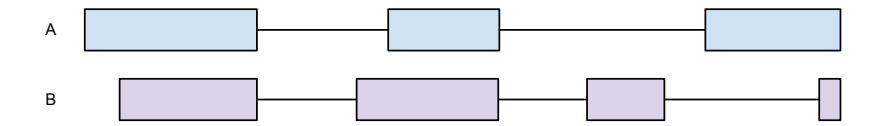

€⊡

- Expression levels (from counts over exons and junctions)
- Structure (from the alignments)
- Variants (from the sequences)

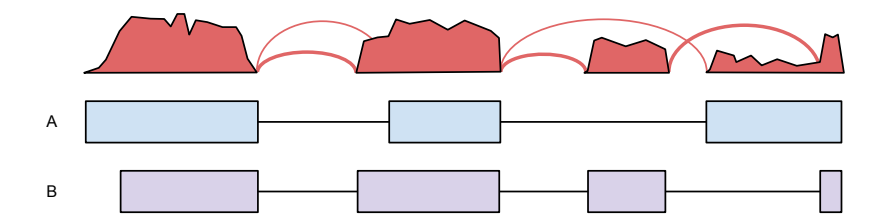

€⊡

- Expression levels (from counts over exons and junctions)
- Structure (from the alignments)

• Variants (from the sequences)

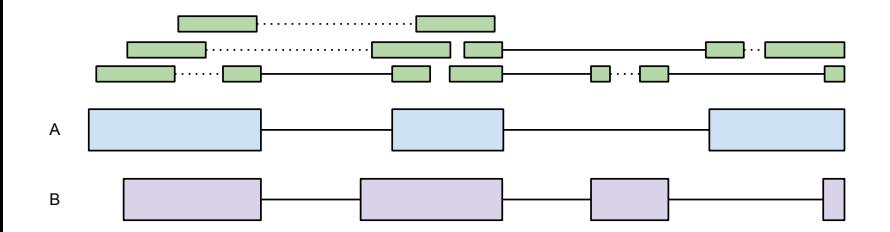

 $\leftarrow$   $\Box$ 

- Expression levels (from counts over exons and junctions)
- Structure (from the alignments)
- Variants (from the sequences)

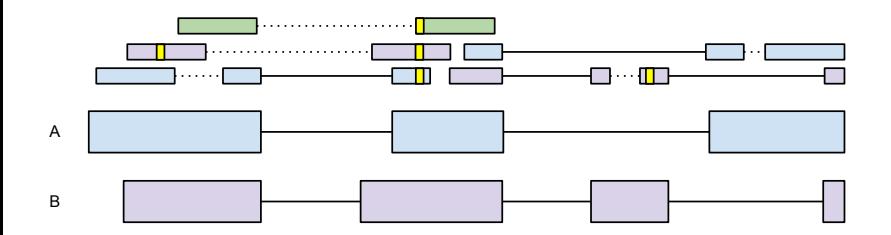

€⊡

- Expression levels (from counts over exons and junctions)
- Structure (from the alignments)

• Variants (from the sequences)

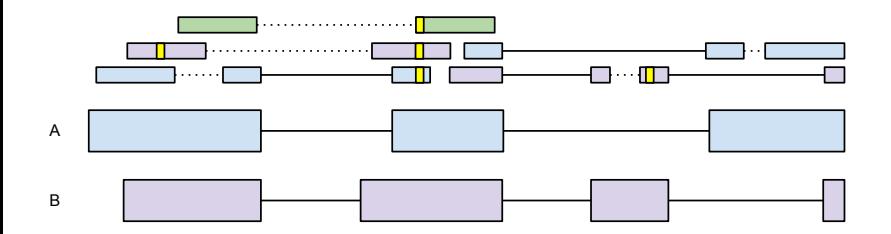

 $\leftarrow$   $\Box$ 

- Is an isoform expressed?
- What is the expression level of a particular isoform, and how can we compare it to that of other isoforms?
- Is the balance in isoform expression different across samples?

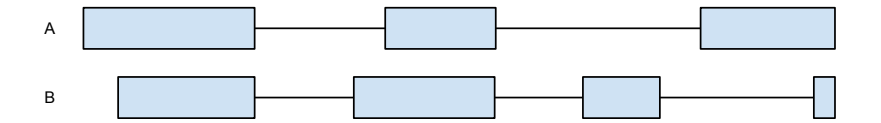

#### • Is an isoform expressed?

- What is the expression level of a particular isoform, and how can we compare it to that of other isoforms?
- Is the balance in isoform expression different across samples?

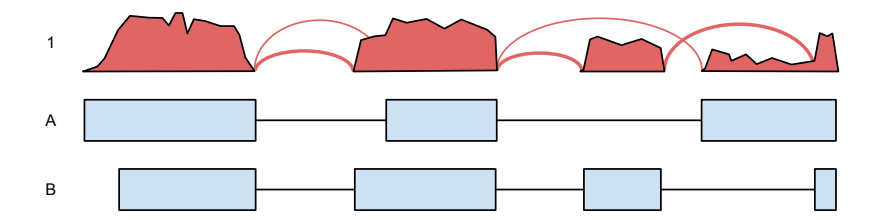

- Is an isoform expressed?
- What is the expression level of a particular isoform, and how can we compare it to that of other isoforms?
- Is the balance in isoform expression different across samples?

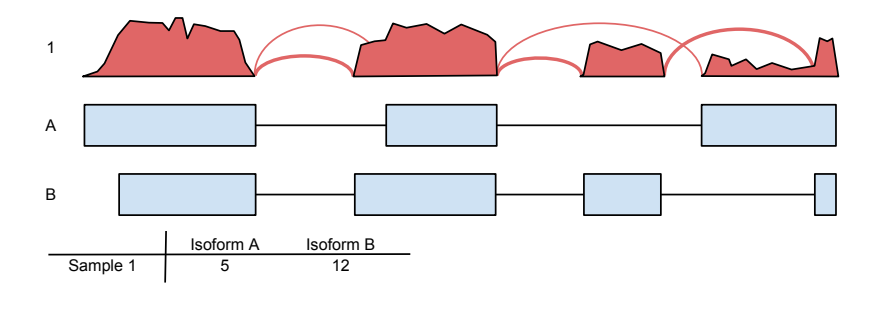

- Is an isoform expressed?
- What is the expression level of a particular isoform, and how can we compare it to that of other isoforms?
- Is the balance in isoform expression different across samples?

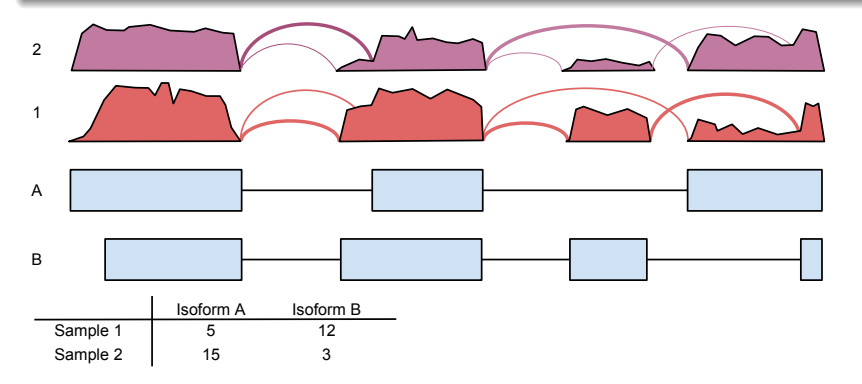

- Are there any unannotated isoforms present?
- How do we use them to derive novel structures? Is assembly feasible?

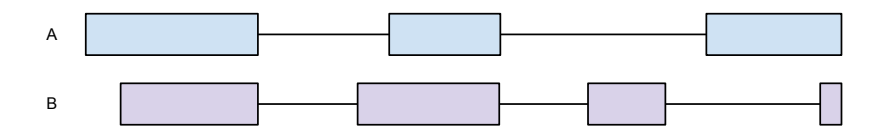

## Questions about Isoform Structure

- Are there any unannotated isoforms present?
- How do we use them to derive novel structures? Is assembly feasible?

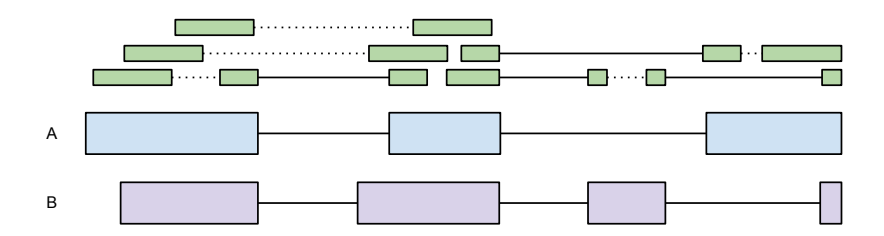

## Questions about Isoform Structure

- Are there any unannotated isoforms present?
- How do we use them to derive novel structures? Is assembly feasible?

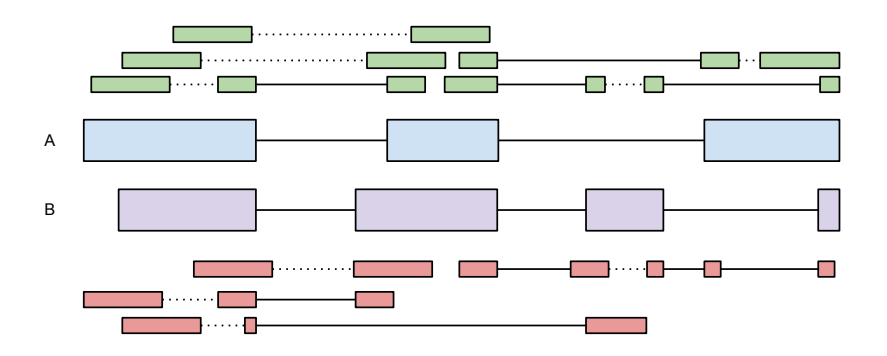

### **O** [Introduction](#page-1-0) [Questions](#page-2-0) [Approach](#page-15-0)

#### <sup>2</sup> [Implementation](#page-34-0)

[Loading and Preparing the Data](#page-36-0) [Finding and Annotating the Overlaps](#page-57-0) [Interpreting the Results](#page-77-0)

#### **8 [Conclusion](#page-91-0)**

<span id="page-15-0"></span>Þ

E

14.1

4 D F

#### **Steps**

- **1** Run RNA-seq pipeline, and load concordant unique alignments
- **2** Find reads and isoforms with any exonic overlap
- **3** Split the alignments into two bins: *compatible* with splicing, and incompatible
- **4** For the compatible, find reads that map *uniquely* to an isoform
- **5** For the *incompatible*, find those indicating novel junctions or splice sites

#### **Steps**

- **1 Run RNA-seq pipeline, and load** concordant unique alignments
- **2** Find reads and isoforms with any exonic overlap
- **3** Split the alignments into two bins: *compatible* with splicing, and incompatible
- **4** For the *compatible*, find reads that map uniquely to an isoform
- **5** For the *incompatible*, find those indicating novel junctions or splice sites

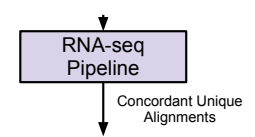

#### **Steps**

- **1** Run RNA-seq pipeline, and load concordant unique alignments
- **2** Find reads and isoforms with any exonic overlap
- **3** Split the alignments into two bins: *compatible* with splicing, and incompatible
- **4** For the *compatible*, find reads that map uniquely to an isoform
- **5** For the *incompatible*, find those indicating novel junctions or splice sites

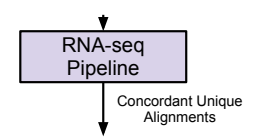

#### **Steps**

- **1** Run RNA-seq pipeline, and load concordant unique alignments
- **2** Find reads and isoforms with any exonic overlap
- **3** Split the alignments into two bins: *compatible* with splicing, and incompatible
- **4** For the compatible, find reads that map *uniquely* to an isoform
- **5** For the *incompatible*, find those indicating novel junctions or splice sites

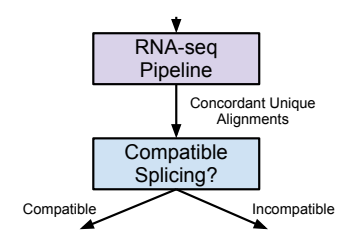

#### **Steps**

- **1** Run RNA-seq pipeline, and load concordant unique alignments
- **2** Find reads and isoforms with any exonic overlap
- **3** Split the alignments into two bins: compatible with splicing, and incompatible
- **4** For the compatible, find reads that map uniquely to an isoform
- **5** For the *incompatible*, find those indicating novel junctions or splice sites

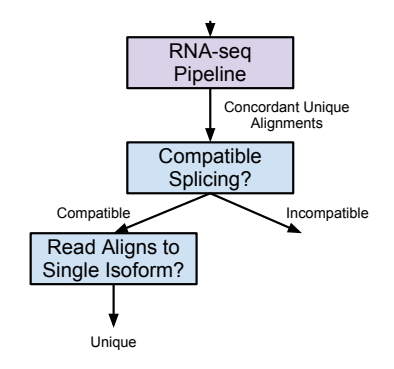

4 **E** F

#### **Steps**

- **1** Run RNA-seq pipeline, and load concordant unique alignments
- **2** Find reads and isoforms with any exonic overlap
- **3** Split the alignments into two bins: *compatible* with splicing, and incompatible
- **4** For the *compatible*, find reads that map uniquely to an isoform
- **6** For the *incompatible*, find those indicating novel junctions or splice sites

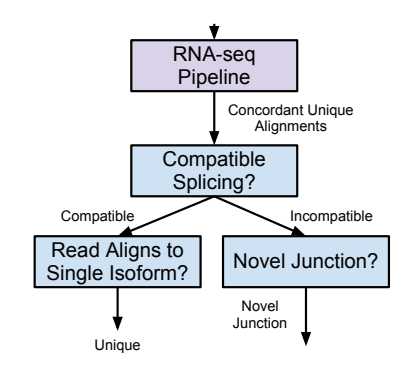

4 **E** F

- 41 - 54

#### **Steps**

- **1** Run RNA-seq pipeline, and load concordant unique alignments
- **2** Find reads and isoforms with any exonic overlap
- **3** Split the alignments into two bins: *compatible* with splicing, and incompatible
- **4** For the *compatible*, find reads that map uniquely to an isoform
- **6** For the *incompatible*, find those indicating novel junctions or splice sites

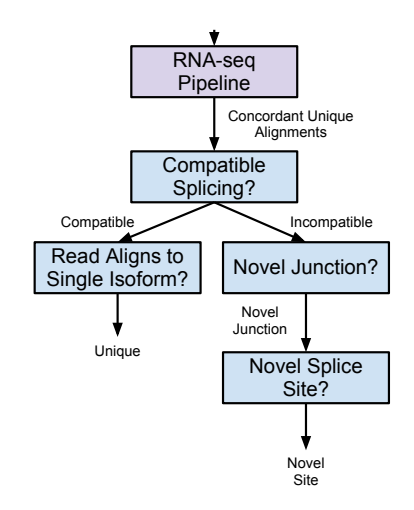

4 **E** F

**∢ 何 ≯ →** 

 $QQ$ 

 $\rightarrow$   $\rightarrow$   $\equiv$ 

- To be *compatible* a read must align completely within the exons and the read gaps should exactly match the introns over the read extent
- To be *uniquely mapped* a read must be compatible with only a single

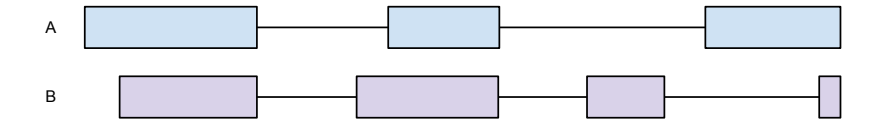

- To be compatible a read must align completely within the exons and the read gaps should exactly match the introns over the read extent
- To be *uniquely mapped* a read must be compatible with only a single isoform

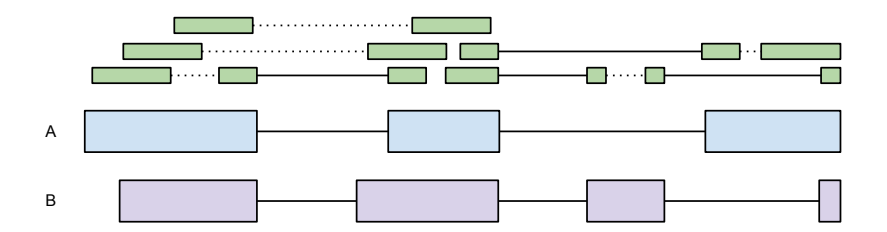

- To be *compatible* a read must align completely within the exons and the read gaps should exactly match the introns over the read extent
- To be *uniquely mapped* a read must be compatible with only a single isoform

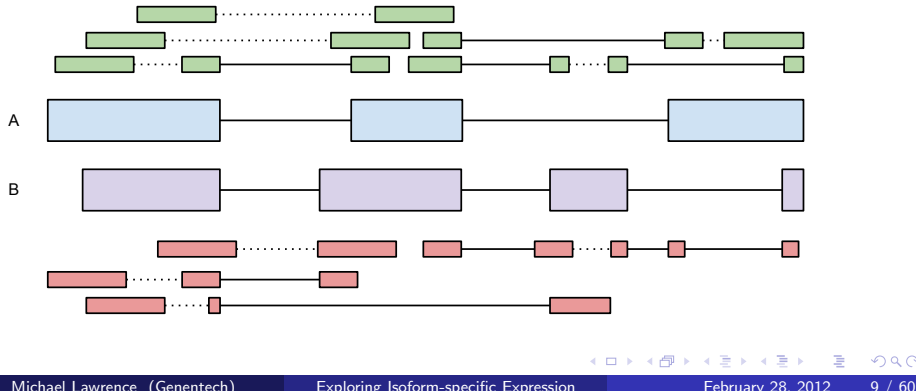

- To be *compatible* a read must align completely within the exons and the read gaps should exactly match the introns over the read extent
- To be *uniquely mapped* a read must be compatible with only a single isoform

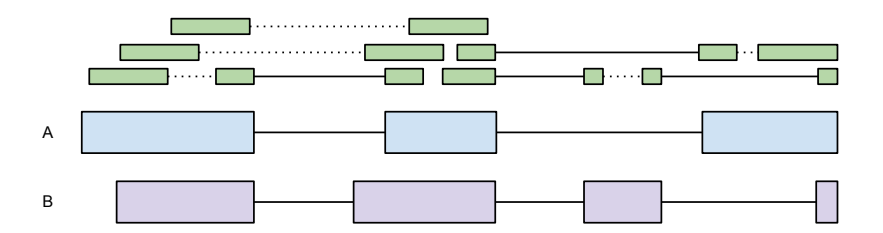

- To be *compatible* a read must align completely within the exons and the read gaps should exactly match the introns over the read extent
- To be *uniquely mapped* a read must be compatible with only a single isoform

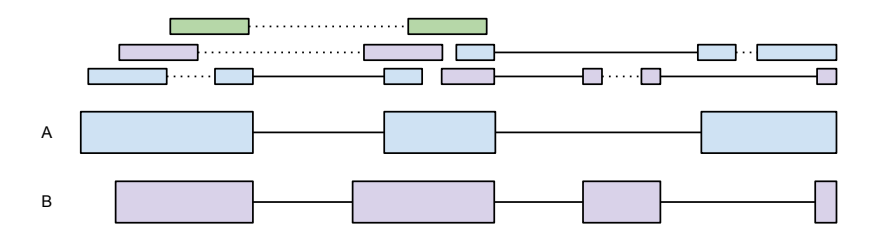

### Levels of novelty

- Inconclusive
- Novel combination of events
- Novel junction
- Novel splice site

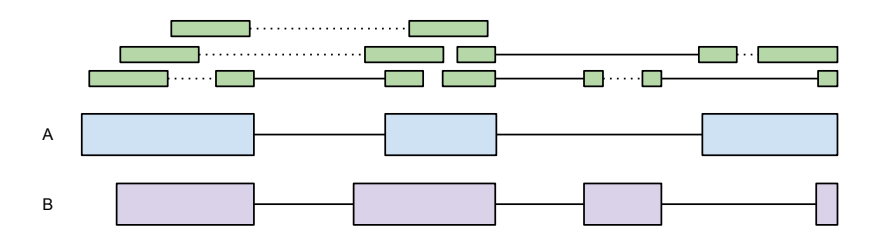

4 D F

●▶

э

### Levels of novelty

- Inconclusive
- Novel combination of events
- Novel junction
- Novel splice site

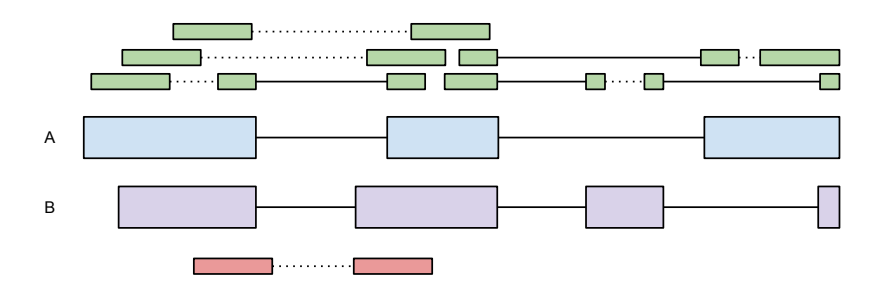

4 D F

●▶

目

14.1

э

### Levels of novelty

- Inconclusive
- Novel combination of events
- Novel junction
- Novel splice site

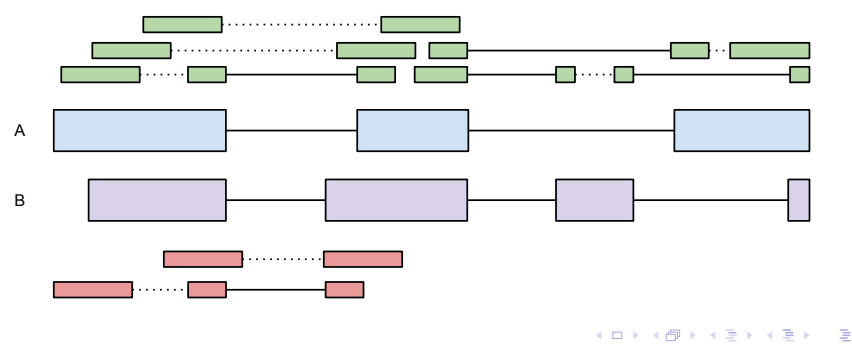

### Levels of novelty

- Inconclusive
- Novel combination of events
- Novel junction
- Novel splice site

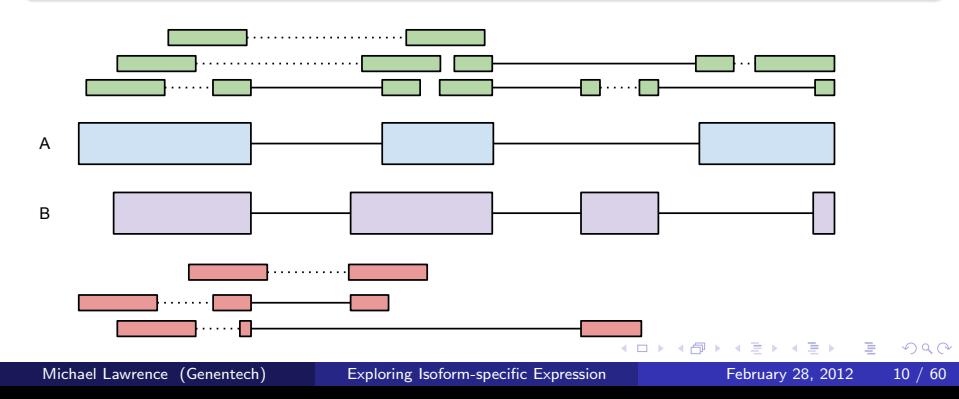

### Levels of novelty

- Inconclusive
- Novel combination of events
- Novel junction
- Novel splice site

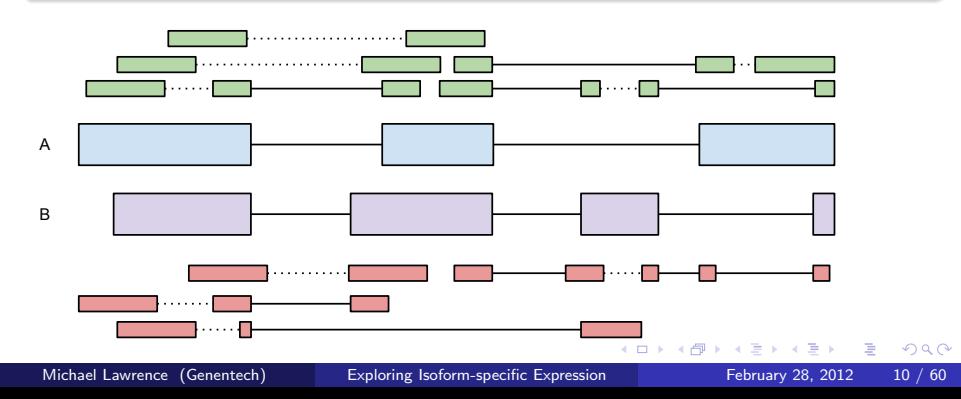

### Levels of novelty

- Inconclusive
- Novel combination of events
- Novel junction
- Novel splice site

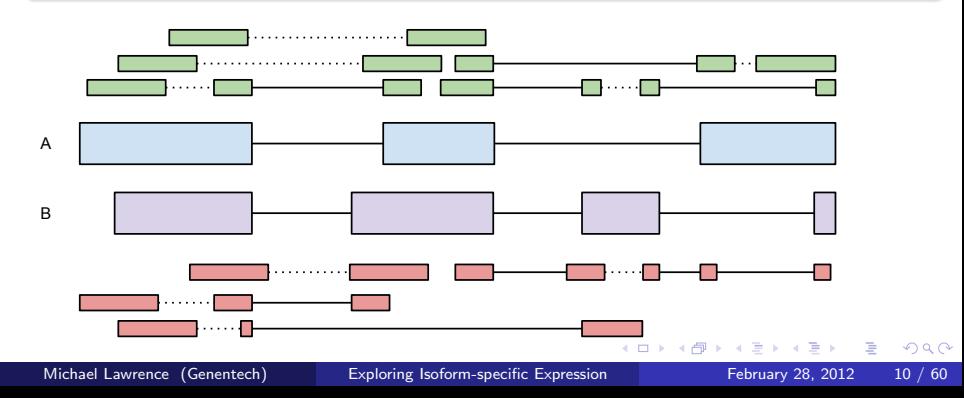

### **n** [Introduction](#page-1-0) [Questions](#page-2-0) [Approach](#page-15-0)

#### <sup>2</sup> [Implementation](#page-34-0)

[Loading and Preparing the Data](#page-36-0) [Finding and Annotating the Overlaps](#page-57-0) [Interpreting the Results](#page-77-0)

### **8 [Conclusion](#page-91-0)**

4 D F

{ n →

<span id="page-34-0"></span> $QQ$ 

э

- Illumina paired-end 75nt RNA-seq reads from two matched human tissue samples: tumor and normal
- Strand inferred during alignment from splice directions
- Stored in a BAM file
- Subset to the ALDOA (aldolase) gene
### **n** [Introduction](#page-1-0) [Questions](#page-2-0) [Approach](#page-15-0)

### <sup>2</sup> [Implementation](#page-34-0)

#### [Loading and Preparing the Data](#page-36-0)

[Finding and Annotating the Overlaps](#page-57-0) [Interpreting the Results](#page-77-0)

### **8 [Conclusion](#page-91-0)**

4 D F

{ n →

<span id="page-36-0"></span> $QQ$ 

э

We need two types of data for the analysis:

- **1** Transcript annotations (gene models)
- **2** Read alignments from the two samples

For this demonstration, we will focus on the ALDOA gene.

To load the data, we need the genomic interval of ALDOA.

```
> aldoa_eg <- org.Hs.egSYMBOL2EG$ALDOA
> txdb <- TxDb.Hsapiens.UCSC.hg19.knownGene
> aldoa_gr <- exons(txdb, vals = list(gene_id = aldoa_eg),
+ columns = c("tx_id", "gene_id"))
> aldoa_range <- range(aldoa_gr)
```
 $QQ$ 

Simplest method is calling exonsBy, but its API does not support restrictive queries, or extra columns. Thus, we form our models directly from aldoa\_gr:

- > aldoa\_vals <- values(aldoa\_gr)
- > values(aldoa\_gr) <- NULL
- > tx <- multisplit(aldoa\_gr, aldoa\_vals\$tx\_id)
- > tx\_to\_val <- match(names(tx), unlist(aldoa\_vals\$tx\_id))
- > values(tx)\$gene\_id <-
- + rep(unlist(aldoa\_vals\$gene\_id),
- + elementLengths(aldoa\_vals\$tx\_id))[tx\_to\_val]

> values( $tx$ ) $x_i$  $i$ d <- names( $tx$ )

( □ ) ( <sub>□</sub> ) (

 $QQ$ 

As an alternative to last slide, use exonsBy and subsetByOverlaps to get the basic transcript structures for the ALDOA gene. *Bonus: get the* gene\_id my merging with transcripts return value.

As an alternative to last slide, use exonsBy and subsetByOverlaps to get the basic transcript structures for the ALDOA gene. *Bonus: get the* gene\_id my merging with transcripts return value.

### Solution

- > exons\_grl <- exonsBy(txdb)
- > ans <- subsetByOverlaps(exons\_grl, aldoa\_range)
- > values(ans)\$tx\_id <- names(ans)
- > tx\_gr <- transcripts(txdb, columns = c("tx\_id", "gene\_id"))
- > values(ans)\$gene\_id <-
- + drop(values(tx\_gr)\$gene\_id)[match(names(ans),
- + values(tx\_gr)\$tx\_id)]

イロト イ押ト イヨト イヨト

G.

 $QQ$ 

Would be trivial in our case, but here is a general demonstration:

```
> gene_id_keys <-
+ values(tx)$gene_id[!is.na(values(tx)$gene_id)]
> tx_gene_sym <- rep.int(NA, length(tx))
> tx_gene_sym[!is.na(values(tx)$gene_id)] <-
+ unlist(mget(gene_id_keys, org.Hs.egSYMBOL,
+ ifnotfound = NA),
+ use.names = FALSE)
```
> values(tx)\$gene\_sym <- tx\_gene\_sym

Just take my word for it:

 $> tx < - tx[c(2, 4, 5, 7)]$ 

4 0 8

⊜⊪

 $QQ$ 

э

в

## Reading the Alignments

We obtain the normal BAM file for demonstration purposes:

> extdatadir <- system.file("extdata", + package = "isoformExprTutorial") > files <- tools::list\_files\_with\_exts(extdatadir, "bam") > names(files) <- tools::file\_path\_sans\_ext(basename(files)) > bamFiles <- Rsamtools::BamFileList(files) > bam <- bamFiles\$normal

And read it into a *GappedAlignments* object:

```
> param <- ScanBamParam(tag = "XS", which = aldoa_range)
> ga <- readGappedAlignments(path(bam),
+ use.names = TRUE,
+ param = param)
```
We request the  $XS$  tag, the strand as determined by the aligner from the splice directions.  $\Omega$ 

The grglist function returns the alignment ranges as a *GRangesList*.

- > reads <- grglist(ga)
- > metadata(reads)\$bamfile <- bam

We store the BAM path in the metadata to track provenance.

Store the ScanBamParam object in the metadata.

Michael Lawrence (Genentech) [Exploring Isoform-specific Expression](#page-0-0) February 28, 2012 22 / 60

4 0 8

重

 $QQ$ 

Store the ScanBamParam object in the metadata.

### Solution

> metadata(reads)\$param <- param

4 0 8

 $299$ 

э

We use a custom function, elementGaps, to find the gaps within each element of the GRangesList:

- > splices <- elementGaps(reads)
- > values(splices)\$XS <- values(reads)\$XS

All metadata needs to be carried over explicitly.

```
> elementGaps <- function(reads) {
+ psetdiff(unlist(range(reads), use.names=FALSE), reads)
+ }
```
Problem: the call to range(reads) is painfully slow.

## elementGaps: Optimization via partitioning

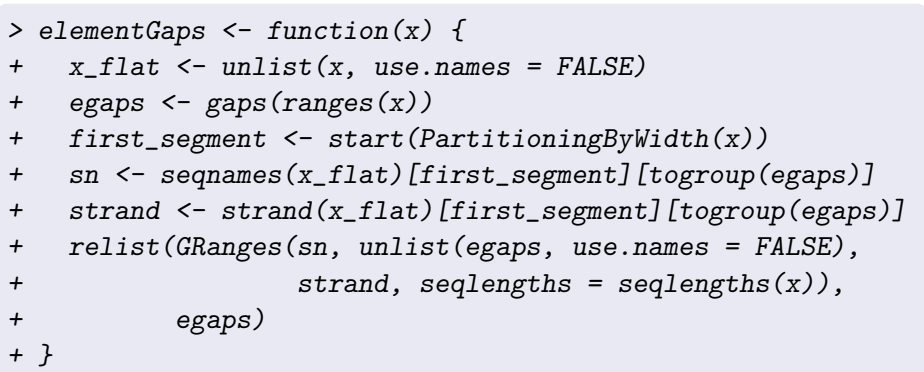

#### Assumption

Strand and chromosome is the same within the elements, i.e., no trans-splicing, genomic rearrangements, etc.

Use a PartitioningByWidth to find the start of the first exon in each transcript.

4 0 8

 $QQ$ 

Þ

Use a *PartitioningByWidth* to find the start of the first exon in each transcript.

### **Solution**

- > tx\_part <- PartitioningByWidth(tx)
- > tx\_flat <- unlist(tx, use.names = FALSE)
- > start(tx\_flat)[start(tx\_part)]

[1] 30064411 30075600 30075818 30076994

We depend on each end of a pair sharing the same name:

```
> pairs <- split(unlist(reads, use.names=FALSE),
+ factor(names(reads)[togroup(reads)],
+ unique(names(reads))))
> metadata(pairs) <- metadata(reads)
```
XS information is shared within pairs:

```
> xs <- values(reads)$XS
> has_xs <- !is.na(xs)
> pair_xs <- setNames(rep.int(NA, length(pairs)),
+ names(pairs))
> pair_xs[names(reads)[has_xs]] <- xs[has_xs]
> values(pairs)$XS <- unname(pair_xs)
```
The mapping is direct, except NA maps to  $*$ .

```
> xs <- values(pairs)$XS
> strand \le ifelse(!is.na(xs) & xs != "?", xs, "*")
> strand(pairs) <- relist(Rle(strand, elementLengths(pairs)),
+ pairs)
```
We have factored the preceding code into two functions.

- > splices <- pairReadRanges(splices)
- > splices <- strandFromXS(splices)

## Batch Processing Both Tumor and Normal

- > normal <- readReadRanges(bamFiles\$normal)
- > tumor <- readReadRanges(bamFiles\$tumor)

### **n** [Introduction](#page-1-0) [Questions](#page-2-0) [Approach](#page-15-0)

## <sup>2</sup> [Implementation](#page-34-0)

[Loading and Preparing the Data](#page-36-0) [Finding and Annotating the Overlaps](#page-57-0) [Interpreting the Results](#page-77-0)

### **8 [Conclusion](#page-91-0)**

4 D F

∢母→

 $\sim$ 

э

<span id="page-57-0"></span> $QQ$ 

# Overview of Algorithm

#### Steps

- **1** Run RNA-seq pipeline, and load concordant unique alignments
- **2** Find reads and isoforms with any exonic overlap
- **3** Split the alignments into two bins: compatible with splicing, and incompatible
- **4** For the *compatible*, find reads that map uniquely to an isoform
- **6** For the *incompatible*, find those indicating novel junctions or splice sites

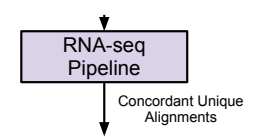

# Overview of Algorithm

#### Steps

- **1** Run RNA-seq pipeline, and load concordant unique alignments
- **2** Find reads and isoforms with any exonic overlap
- **3** Split the alignments into two bins: *compatible* with splicing, and incompatible
- **4** For the *compatible*, find reads that map uniquely to an isoform
- **6** For the *incompatible*, find those indicating novel junctions or splice sites

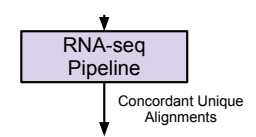

#### > hits <- findOverlaps(pairs, tx)

4 0 8

 $\rightarrow$ 

重

 $299$ 

- > hit\_pairs <- ranges(pairs)[queryHits(hits)]
- > hit\_splices <- ranges(splices)[queryHits(hits)]
- > hit\_tx <- ranges(tx)[subjectHits(hits)]

Memory inefficient, but permits vectorized operations

 $200$ 

# Overview of Algorithm

#### Steps

- **1** Run RNA-seq pipeline, and load concordant unique alignments
- **2** Find reads and isoforms with any exonic overlap
- **3** Split the alignments into two bins: *compatible* with splicing, and incompatible
- **4** For the *compatible*, find reads that map uniquely to an isoform
- **6** For the *incompatible*, find those indicating novel junctions or splice sites

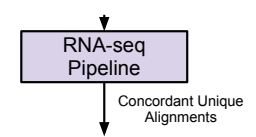

# Overview of Algorithm

#### Steps

- **1** Run RNA-seq pipeline, and load concordant unique alignments
- **2** Find reads and isoforms with any exonic overlap
- **3** Split the alignments into two bins: *compatible* with splicing, and incompatible
- **4** For the *compatible*, find reads that map uniquely to an isoform
- **6** For the *incompatible*, find those indicating novel junctions or splice sites

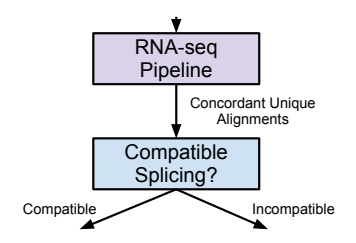

# Compatibility Checking

- > read\_within <-
- + elementLengths(setdiff(hit\_pairs, hit\_tx)) == 0L
- > tx\_within <-
- + elementLengths(intersect(hit\_tx, hit\_splices)) == 0L
- > compatible <- read\_within & tx\_within

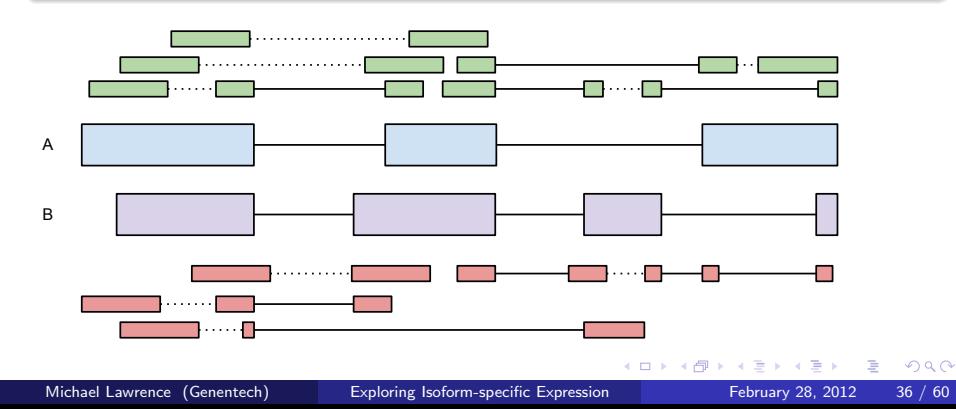

# Overview of Algorithm

#### Steps

- **1** Run RNA-seq pipeline, and load concordant unique alignments
- **2** Find reads and isoforms with any exonic overlap
- **3** Split the alignments into two bins: *compatible* with splicing, and incompatible
- **4** For the *compatible*, find reads that map uniquely to an isoform
- **6** For the *incompatible*, find those indicating novel junctions or splice sites

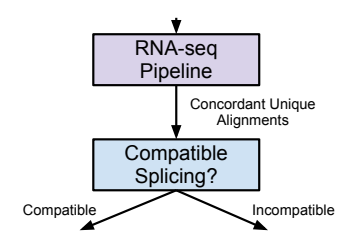

# Overview of Algorithm

#### Steps

- **1** Run RNA-seq pipeline, and load concordant unique alignments
- **2** Find reads and isoforms with any exonic overlap
- **3** Split the alignments into two bins: *compatible* with splicing, and incompatible
- **4** For the *compatible*, find reads that map uniquely to an isoform
- **6** For the *incompatible*, find those indicating novel junctions or splice sites

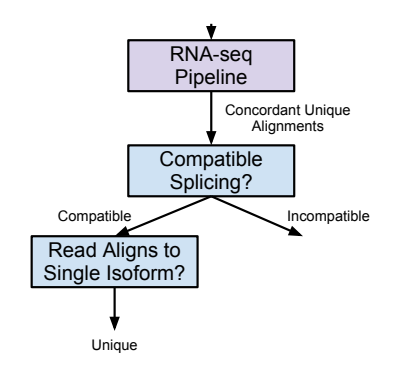

э

We find the compatible hits where the read is represented only once:

> compat\_hits <- hits[compatible]

- > reads\_unique <- tabulate(queryHits(compat\_hits),
- + queryLength(compat\_hits)) == 1L
- unique <- logical(length(hits))
- > unique[compatible] <- reads\_unique[queryHits(compat\_hits)]

Like any other Vector, Hits can have element metadata:

```
> strand_specific <-
+ all(strand(pairs) != "*")[queryHits(hits)]
> values(hits) <- DataFrame(strand_specific,
+ compatible,
+ unique)
```
Add a column to the hits element metadata indicating whether the read had a splice (ignoring XS tag and assuming all reads are paired).

Add a column to the hits element metadata indicating whether the read had a splice (ignoring XS tag and assuming all reads are paired).

### Solution

- > values(hits)\$spliced <-
- + (elementLengths(pairs) > 2)[queryHits(hits)]

 $200$ 

# Overview of Algorithm

#### Steps

- **1** Run RNA-seq pipeline, and load concordant unique alignments
- **2** Find reads and isoforms with any exonic overlap
- **3** Split the alignments into two bins: *compatible* with splicing, and incompatible
- **4** For the *compatible*, find reads that map uniquely to an isoform
- **6** For the *incompatible*, find those indicating novel junctions or splice sites

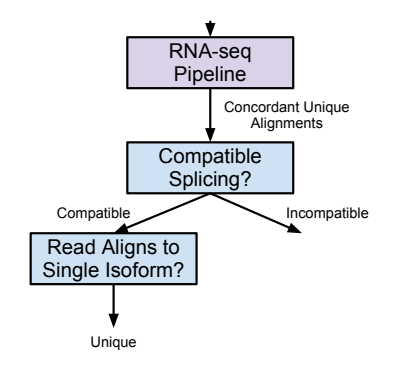

÷
# Overview of Algorithm

### Steps

- **1** Run RNA-seq pipeline, and load concordant unique alignments
- **2** Find reads and isoforms with any exonic overlap
- **3** Split the alignments into two bins: *compatible* with splicing, and incompatible
- **4** For the compatible, find reads that map uniquely to an isoform
- **6** For the *incompatible*, find those indicating novel junctions or splice sites

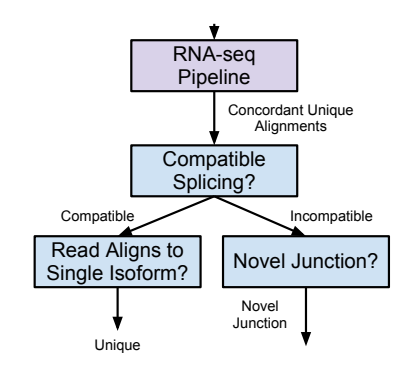

 $\leftarrow$   $\Box$ 

-4 B +

 $\Omega$ 

э

# Junction Counting

Simplest algorithm: form keys from GRanges and hashing.

### Key generator

```
> gr2key \le function(x) {
+ past(seqnames(x), start(x), end(x), strand(x),
+ sep = ":")
+ }
```
## Key Parser

```
> key2gr \le function(x, ...) {
+ key_mat <- matrix(unlist(strsplit(x, ":", fixed=TRUE)),
+ nrow = 4)
+ GRanges(key_mat[1,],
+ IRanges(as.integer(key_mat[2,]),
+ as.integer(key_mat[3,])),
+ key_mat[4,], ...)
+ }
```
- > introns <- elementGaps(tx)
- > introns\_flat <- unlist(introns, use.names = FALSE)
- > tx\_keys <- gr2key(introns\_flat)
- > splices\_flat <- unlist(splices, use.names = FALSE)
- > splice\_table <- table(gr2key(splices\_flat))
- > splice\_summary <-
- + key2gr(names(splice\_table),

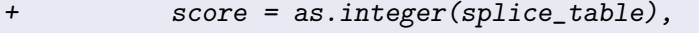

- + novel = !names(splice\_table) %in% tx\_keys,
- + seqlengths = seqlengths(splices))

 $\leftarrow$   $\leftarrow$   $\leftarrow$   $\leftarrow$   $\leftarrow$ 

```
> countByTx \leq function(x) {
+ tabulate(subjectHits(hits)[x], subjectLength(hits))
+ }
 > compatible_strand <-
+ countByTx(with(values(hits),
+ compatible & strand_specific))
 > counts <- DataFrame(compatible_strand,
+ lapply(values(hits)[-1], countByTx))
```
- > normal\_hits <- findIsoformOverlaps(normal)
- > normal\_counts <- countIsoformHits(normal\_hits)
- > normal\_splices <- summarizeSplices(normal)
- > tumor\_hits <- findIsoformOverlaps(tumor)
- > tumor\_counts <- countIsoformHits(tumor\_hits)
- > tumor\_splices <- summarizeSplices(tumor)

## **n** [Introduction](#page-1-0) [Questions](#page-2-0) [Approach](#page-15-0)

### <sup>2</sup> [Implementation](#page-34-0)

[Loading and Preparing the Data](#page-36-0) [Finding and Annotating the Overlaps](#page-57-0) [Interpreting the Results](#page-77-0)

### **8 [Conclusion](#page-91-0)**

4 D F

∢母→

<span id="page-77-0"></span>э

We reshape the data into a SummarizedExperiment:

> assays <- mapply(cbind, normal\_counts, tumor\_counts, + SIMPLIFY = FALSE)

- > colData <- DataFrame(tumorStatus = c("tumor", "normal"))
- > rownames(colData) <- colData\$tumorStatus
- > se <- SummarizedExperiment(assays, tx, colData)

We use a Fisher Test to check whether the balance is shifting between top two isoforms (by uniquely mapped reads), between tumor and normal.

```
> uc <- assay(se, "unique")
> uc_ord <- order(rowSums(uc), decreasing = TRUE)
> uc_top \leq uc[head(uc_ord, 2),]
> fisher.test(uc_top)$estimate
odds ratio
```
8.430957

### Get Uniquely Mapped Reads

```
> getUniqueReads <- function(reads, hits) {
```

```
+ sel <- values(hits)$unique &
```

```
+ subjectHits(hits) %in% c(1, 4)
```
+ reads[unique(queryHits(hits)[sel])]

```
+ }
```

```
> normal_uniq <- getUniqueReads(normal, normal_hits)
```

```
> tumor_uniq <- getUniqueReads(tumor, tumor_hits)
```

```
both\_unique \leftarrow \text{mstack}(\text{normal} = \text{unlist}(\text{normal\_uniq}),
```

```
+ tumor = unlist(tumor_uniq))
```
### Get Uniquely Mapped Splices

> normal\_uniq\_splices <- summarizeSplices(normal\_uniq)

- > tumor\_uniq\_splices <- summarizeSplices(tumor\_uniq)
- $uniq_s$ plices  $\leftarrow$  mstack(normal = normal\_uniq\_splices, + tumor = tumor\_uniq\_splices)

We leverage the autoplot function from *ggbio*:

```
> read_track <- autoplot(uniq_splices, geom = "arch",
+ aes(size = score,
+ height = width / 5),
+ color = "deepskyblue3",
+ ylab = "coverage",
factors = name \sim .) +
+ stat_coverage(both_uniq, facets = name ~ .)
> tx_16 <- keepSeqlevels(tx, "chr16")
> tx_track <- autoplot(tx_16, geom = "alignment", ylab = "")
> tracks(read_track, tx_track, heights = c(3, 1))
```
# Coverage Plot

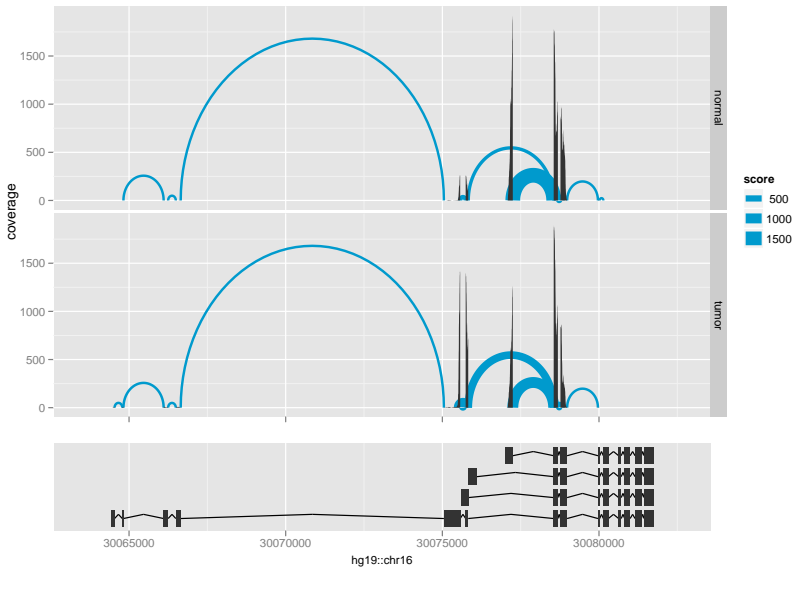

The xlim argument restricts the genomic interval:

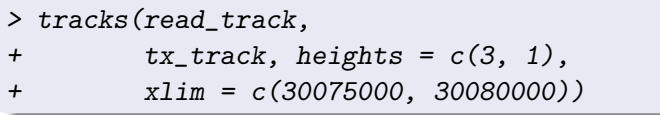

4 0 8

## Zoomed Coverage Plot

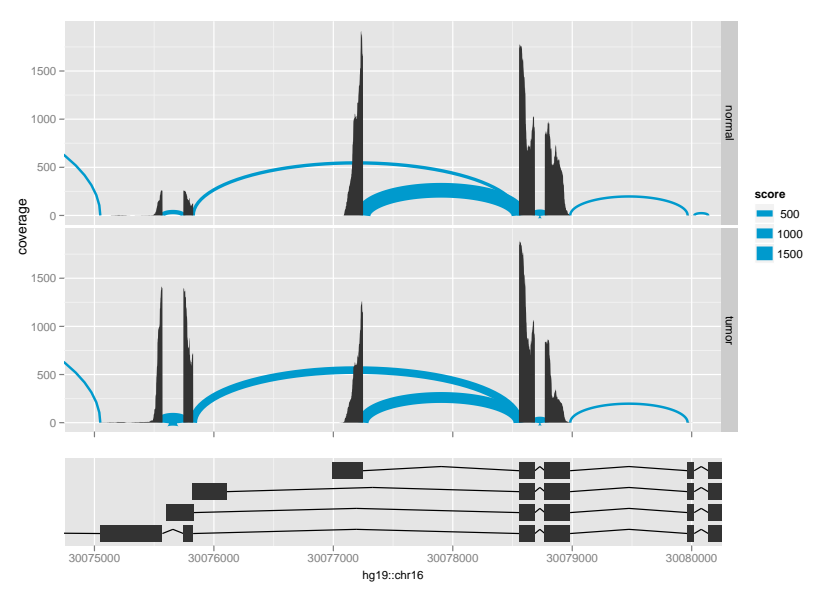

メロト メタト メミト メミト 重 

### Problem

Zoom to a similar region of interest by finding a window around the tallest peaks. Hint: coverage and slice would be useful here.

#### Problem

Zoom to a similar region of interest by finding a window around the tallest peaks. Hint: coverage and slice would be useful here.

### **Solution**

- > cov\_chr16 <- coverage(both\_uniq)\$chr16
- > roi <- range(ranges(slice(cov\_chr16, 1000)))
- $> roi \leq roi + 500$
- > tracks(read\_track,
- +  $tx\_track$ , heights =  $c(3, 1)$ ,
- + xlim = roi)

 $QQQ$ 

### Get the Novel Splices

```
> all_splices <- mstack(normal = normal_splices,
+ tumor = tumor_splices)
> novel_splices <-
```

```
+ all_splices[values(all_splices)$novel &
```

```
+ values(all_splices)$score == 9]
```

```
> uniq_novel_splices <- c(uniq_splices, novel_splices)
```
4 0 F

4 何 ▶ - 4

 $299$ 

This time, we specify the color  $=$  novel aesthetic:

```
> novel_track <- autoplot(uniq_novel_splices, geom = "arch",
+ aes(size = score,
+ height = width / 5,
+ color = novel),
+ ylab = "coverage",
factors = name \sim . +
+ stat_coverage(both_uniq, facets = name ~ .)
 tracks(novel\_track, tx\_track, heights = c(3, 1),+ xlim = roi)
```
# Coverage Plot, with Novel Junctions

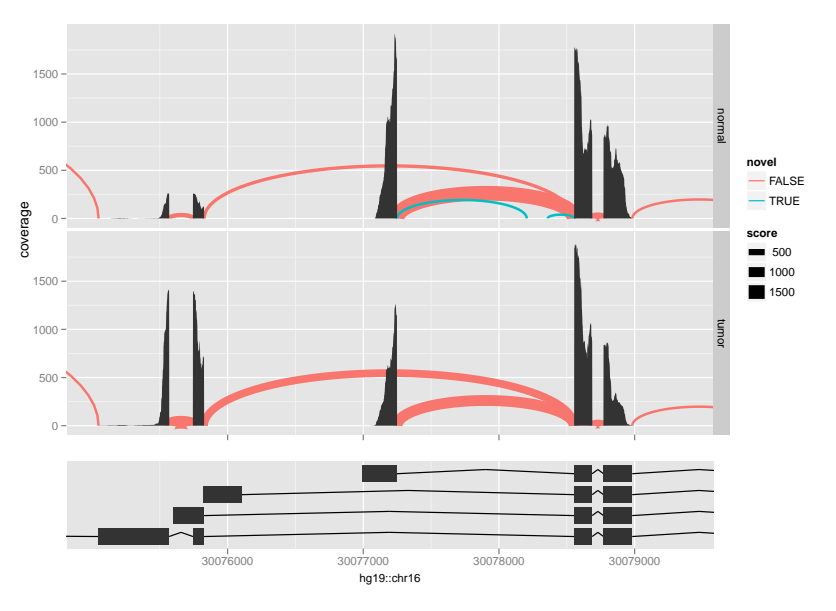

★ ロチ (4 御) > (唐) > (唐) → [唐]  $2Q$ 

## **n** [Introduction](#page-1-0) [Questions](#page-2-0) [Approach](#page-15-0)

### <sup>2</sup> [Implementation](#page-34-0)

[Loading and Preparing the Data](#page-36-0) [Finding and Annotating the Overlaps](#page-57-0) [Interpreting the Results](#page-77-0)

## **8 [Conclusion](#page-91-0)**

4 D F

{ n →

<span id="page-91-0"></span>э

- Use the right data structure for the right job
- Take advantage of metadata facilities
- Long ragged arrays: partitioning faster than looping over lists